# Оглавление.

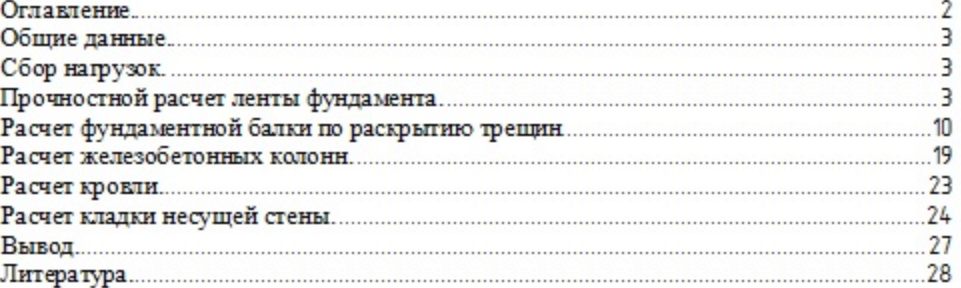

# ПРОВЕРОЧНЫЙ РАСЧЕТ

 $\sim$ 

Подпись и дата

Ине. № дуба.

Bagg, une. No

ъдпись и дата

 $14248$ 

**Home** 

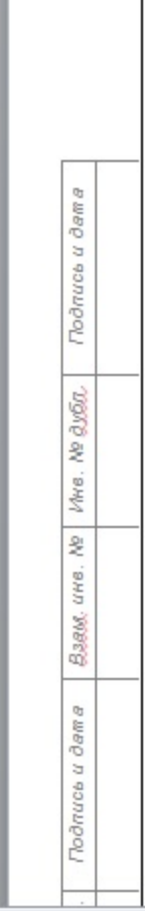

### Обшие данные.

Проверочный расчет выполнен на основании исходных данных "Заключения по результатам обследования технического состояния строительных конструкций здания подъемной машины надшах тного комплекса вентиляционного ствола ............

Целью расчета является проверка прочностных и деформационных характеристик и несущей способности элементов здания, для определения возможности его дальнейшей безаварийной эксплуатации. Принцип проверочного расчета состоит в моделировании худших возможных сочетаний нагрузок на наиболее опасных участках конструкций и проведение прочностного расчета основных несущих элементов здания. Моделирование и расчет проведены с использованием сертифицированного программного обеспечения NormCAD, а так же вспомогательного программного обеспечения с ручной проверкой значений при приближении к критическим на 20% и более. Расчет проведен в соответствии со всеми действующими нормативными документами и правилами.

## Сбор нагрузок.

Расчетные значения нагрузок:

 $N = m \cdot \nu / S$ 

где m - масса элемента

*у* - коэффициент надежности

Данные по сбору нагрузок представлены в таблице 1.

Таблица 1. Значения нагрузок.

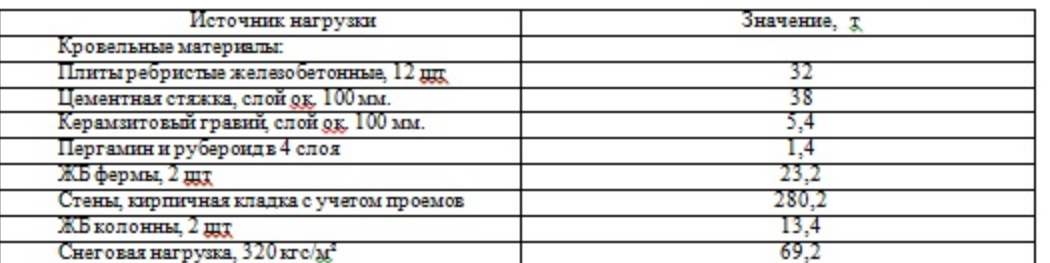

С учетом коэффициентов надежности для бетонных и железобетонных конструкций  $\gamma_{\epsilon}=1,1,1$ суммарная нагрузка от конструкций здания на фундамент составляет 546.3 т.

# Прочностной расчет ленты фундамента.

Расчет фрагмента подстеновой балки по оси 2 на действие поперечных сил.

Подстеновая балка выполнена из железобетона, имеет сечение 520 х 400 и располагается по перимето у здания. Опирается на железобегонные колонны, расположенные с шагом 6 м по периметру здания. Так как за все время эксплуатации осадок, просадок и кренов фундамента выявлено не было, то проверке подлежит прочность подстеновой балки. Для расчета принята модель неразрезной трехпролетной балки, с расчетом по среднему пролету. Модель материала-железобетонный элемент прямоугольного сечения с ненапрягаемой арматурой.

Армирование выполнено стержнями A400 d16 мм, хомуты A400 d8 мм. Шаг принят на основании рекомендаций по проектированию бетонных и железобетонных конструкций. Класс бетона по прочности -В22.5. Марка цемента - М300.

Распределение нагрузки на ленту фундамента принято равномерным. При равномерном распределении нагрузка на ленту фундамента составит 546.3 / 61.4 = 8.9 тс/м.

Расчетная схема, эпюры моментов и сил приведены на рисунке 1.

# $-89xH/h$

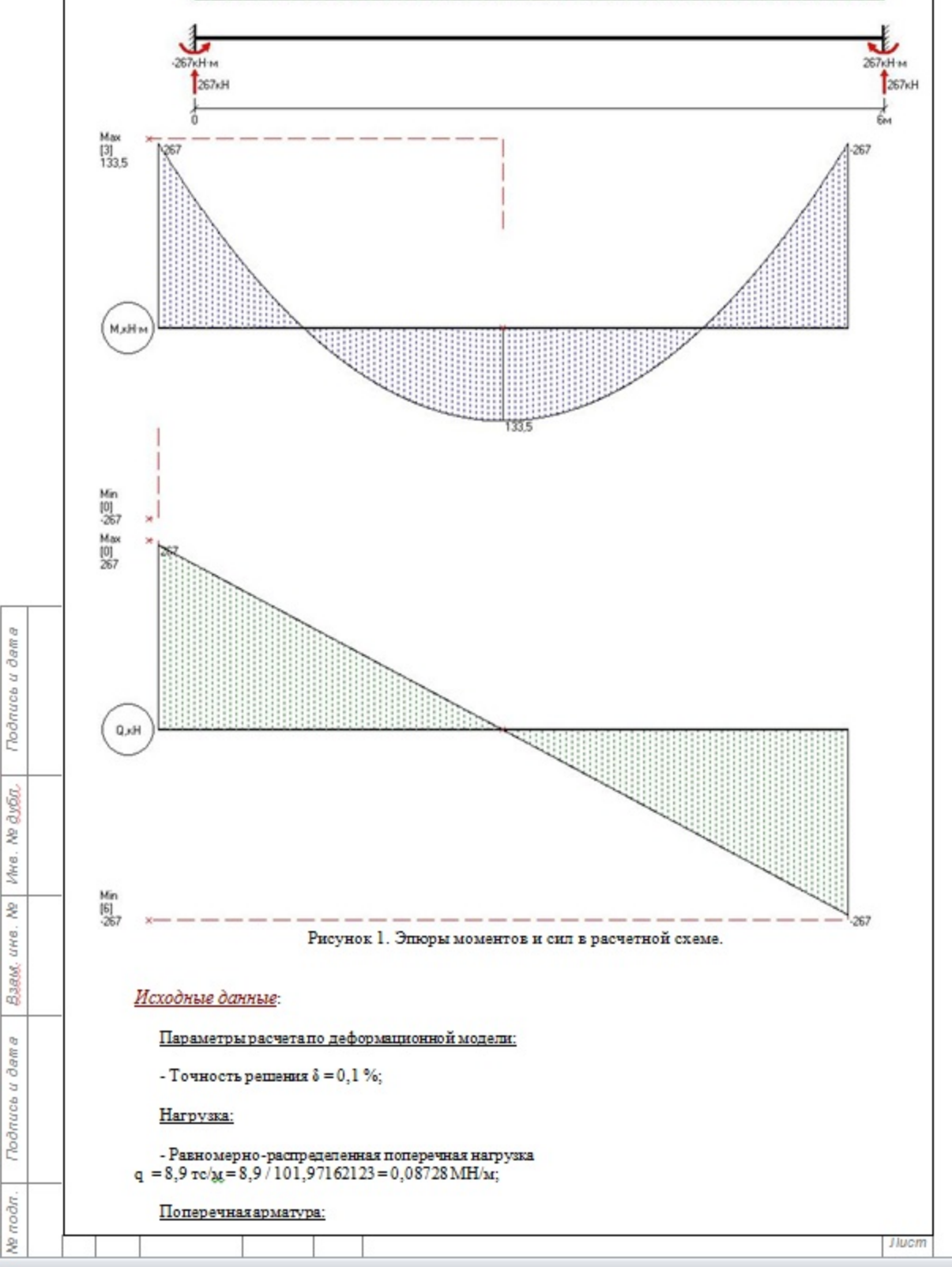

왖

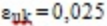

9) Продолжение расчета по п. 3.2.7

Расчетное значение предела текучести продольной арматуры:  $f_{\text{vd}} = f_{\text{vl}} / \gamma_s = 400/1, 15 = 347, 82609 \text{ M}$ IIa.

10) Расчет железобетонных элементов по прочности при действии поперечных сил на основе стержневой модели.

Коэффициент:  $v = 0,6(1 - f_{c1}/250) = 0,6(1 - 20/250) = 0,552$ .

Предварительное напряжение арматуры - отсутствует.

Рабочая высота сечения:

 $d = h - c_1 = 0.4 - 0.11 = 0.29$ M.

Сечение - прямоугольное.

Каналы для арматуры в стенке - отсутствуют.

Номинальная толцина ребра:  $b_{\rm w, nom} = b_{\rm w} = 0.52$  M.

11) Продолжение расчета по п. 6.2.3

Плошаль сечения бетона:  $A_c = b h - A_{s1} - A_{s2} = 0.52 \cdot 0.4 - 0.00201 - 0.00201 = 0.20398 \text{ m}^2$ .

 $T_{.K}$ .  $N_{Rd} = 0$   $M\Pi a$ :

Элемент изгибаемый.

12) Продолжение расчета по п. 6.2.3

Коэффициент, учитывающий уровень напряжения в сжатом поясе:  $\alpha_{\text{CW}} = 1$ .

13) Определение расстояния между равнодействующей усилий в продольной арматуре и равнодействующей усилий в сжатой зоне сечения

Модуль упруг остиненапрягаемой арматуры:  $E_s = 2000000$  MITa.

Предельная относительная деформация принимается по табл. 3.1  $\varepsilon_{0003} = -0.0035$ .

 $g_{\text{HC}} = abs(g_{\text{UC}}) = abs(-0,0035) = 0,0035$ .

Расчетное значение предела текучести продольной арматуры:  $f_{vd} = f_{vk}/\gamma_s = 400/1.15 = 347.82609$  MITa.

 $\varepsilon_{\text{sky}} = f_{\text{xd}}/E_5 = 347,8261/200000 = 0,00174$ .

 $f_{sd} = f_{vd} = 347,8261$  MITa.

Нормативное сопротивление бетона осевому сжатию принимается по табл. 3.1  $f_{ck}$  = 20 МПа.

T.K.  $f_{ck} \le 50$  MTIa:

Коэффициент:  $λ = 0,8$  (φορΜγπa(3.19); 3.1.7(3)).

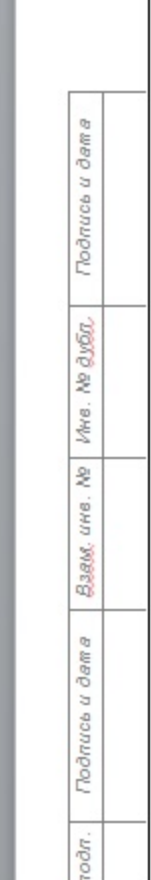

**SI** 

J Jucm

Коэффициент:  $\eta = 1$  (формула(3.21); 3.1.7(3)). 14) Расчет высоты сжатой зоны  $k = b \eta f_{cd} \lambda = 0.52 \cdot 1 \cdot 13.33333 \cdot 0.8 = 5.54667 M H/m$ .  $\alpha_n = -N_{\rm Ed}/(2 \, k \, h) = -0/(2 \cdot 5, 54667 \cdot 0, 4) = 0$ .  $\begin{array}{c} \alpha_{61}=E_5\ \epsilon_{95}A_{51}/(2\ \mathrm{k}\ \mathrm{h})= \\ =200000\cdot\ 0.00035\cdot\ 0.00201/(2\cdot\ 5.54667\cdot\ 0.4)=0.31708\,. \end{array}$  $\alpha_{s2} = E_s e_{uc} A_{s2}/(2 k h) =$  $= 200000 \cdot 0.0035 \cdot 0.00201/(2 \cdot 5.54667 \cdot 0.4) = 0.31708$ .  $\alpha_{fs1} = f_{sd} A_{s1}/(2 k h) = 347,8261 \cdot 0,00201/(2 \cdot 5,54667 \cdot 0,4) = 0,15756$ .  $\alpha_{fs2} = f_{sd} A_{s2}/(2 k h) = 347,8261 \cdot 0,00201/(2 \cdot 5,54667 \cdot 0,4) = 0,15756$ .  $\beta_{s1} = 2 \alpha_{s1} d/h = 2 \cdot 0.31708 \cdot 0.29/0.4 = 0.45977$ .  $\beta_{52} = 2 \alpha_{52} c_2/h = 2 \cdot 0.31708 \cdot 0.11/0.4 = 0.17439$ .  $x_{syl} = d/(1 + e_{syl}e_{ucl}) = 0.29/(1 + 0.00174/0.0035) = 0.1937$  M. T.K.  $\epsilon_{\text{SV}} = 0.00174 < \epsilon_{\text{HC}} = 0.0035$ ;  $x_{5V2} = c_2/(1 - e_{5V}/e_{10C}) = 0,11/(1 - 0,00174/0,0035) = 0,21875$  M.  $x'_{av1} = d/(1 - e_{av}/e_{uc}) = 0,29/(1 - 0,00174/0,0035) = 0,5767$  M.  $x'_{5N2} = c_2/(1 + s_{5N}/s_{0L}) = 0,11/(1 + 0,00174/0,0035) = 0,07347$  M. (в начале расчета заданы упругие деформации в арматуре.)  $\alpha = \alpha_n - \alpha s_{1} - \alpha s_{2} = 0 - 0.31708 - 0.31708 = -0.63416$ .  $\beta = \beta *_{s1} + \beta *_{s2} = 0.45977 + 0.17439 = 0.63416$ . Высота сжатой зоны:  $x = h(\alpha + \sqrt{\alpha^2 + \beta}) =$  $= 0.4 \cdot (-0.63416 + \sqrt{-0.63416^2 + 0.63416}) = 0.15353$  M. T.k.  $x = 0.15353 M < x_{syl} = 0.1937 M$ ; Деформации в арматуре A51 пластические.  $\alpha^*_{s1} = -\alpha_{fs1} = -0.15756 = -0.15756$ .  $\beta_{s1}^* = 0$ .  $\alpha = \alpha_n - \alpha^*$ <sub>51</sub>- $\alpha^*$ <sub>52</sub>=0--0,15756-0,31708 = -0,15952.  $\beta = \beta *_{s1} + \beta *_{s2} = 0 + 0.17439 = 0.17439$ . Высота сжатой зоны:  $x = h(\alpha + \sqrt{\alpha^2 + \beta}) =$  $= 0.4 \cdot (-0.15952 + \sqrt{-0.15952^{2} + 0.17439}) = 0.115$ M.

Расстояние от центра тяжести сжатого бетона до наиболее сжатой грани сечения:  $y_{cc} = \lambda x/2 = 0.8 \cdot 0.115/2 = 0.046 x$ .

 $\partial v \partial \Omega$ .

울

fire.

<sup>2</sup>

uwe.

\$.

 $rod$ r.

<sup>2</sup>